# **WebHCat Reference ResponseTypes**

## <span id="page-0-0"></span>Response Types — GET :version

- [Response Types GET :version](#page-0-0)
	- <sup>o</sup> [Description](#page-0-1)
		- <sup>o</sup> [URL](#page-0-2)
		- <sup>o</sup> [Parameters](#page-0-3)
		- <sup>o</sup> [Results](#page-0-4)
		- <sup>o</sup> [Example](#page-0-5)
			- **[Curl Command](#page-0-6)**
			- **[JSON Output](#page-0-7)**
			- **[JSON Output \(error\)](#page-0-8)**

## <span id="page-0-1"></span>**Description**

Returns a list of the response types supported by WebHCat (Templeton).

## <span id="page-0-2"></span>URL

http://www.myserver.com/templeton/:version

## <span id="page-0-3"></span>**Parameters**

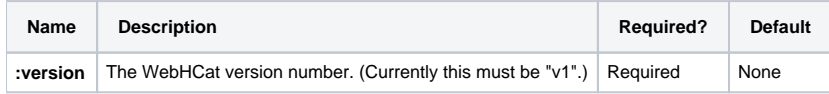

The [standard parameters](https://cwiki.apache.org/confluence/display/Hive/WebHCat+UsingWebHCat#WebHCatUsingWebHCat-Standard+Parameters) are also supported.

#### <span id="page-0-4"></span>**Results**

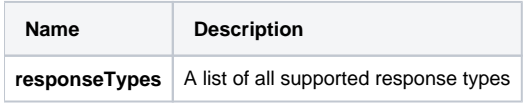

### <span id="page-0-5"></span>Example

#### <span id="page-0-6"></span>**Curl Command**

% curl -s 'http://localhost:50111/templeton/v1'

#### <span id="page-0-7"></span>**JSON Output**

```
{
   "responseTypes": [
     "application/json"
   ]
}
```
#### <span id="page-0-8"></span>**JSON Output (error)**

```
{
   "error": "null for uri: http://localhost:50111/templeton/v2"
}
```
**Navigation Links**

Previous: [Reference: WebHCat Resources](https://cwiki.apache.org/confluence/display/Hive/WebHCat+Reference) Next: [GET status](https://cwiki.apache.org/confluence/display/Hive/WebHCat+Reference+Status)

General: [WebHCat Reference](https://cwiki.apache.org/confluence/display/Hive/WebHCat+Reference) – [WebHCat Manual](https://cwiki.apache.org/confluence/display/Hive/WebHCat) – [HCatalog Manual](https://cwiki.apache.org/confluence/display/Hive/HCatalog) – [Hive Wiki Home](https://cwiki.apache.org/confluence/display/Hive/Home) – [Hive Project Site](http://hive.apache.org/)